## Horários, paradas e mapa da linha de ônibus 19 PROGRESSO

# R 19 PROGRESSO Progresso [Use O App](https://moovitapp.com/index/api/onelink/3986059930?pid=Web_SEO_Lines-PDF&c=Footer_Button&is_retargeting=true&af_inactivity_window=30&af_click_lookback=7d&af_reengagement_window=7d&GACP=v%3D2%26tid%3DG-27FWN98RX2%26cid%3DGACP_PARAM_CLIENT_ID%26en%3Dinstall%26ep.category%3Doffline%26ep.additional_data%3DGACP_PARAM_USER_AGENT%26ep.page_language%3Dpt-br%26ep.property%3DSEO%26ep.seo_type%3DLines%26ep.country_name%3DBrasil%26ep.metro_name%3DSorocaba%2520e%2520Regi%25C3%25A3o&af_sub4=SEO_other&af_sub8=%2Findex%2Fpt-br%2Fline-pdf-Sorocaba_e_Regi%25C3%25A3o-3320-1021066-32004280&af_sub9=View&af_sub1=3320&af_sub7=3320&deep_link_sub1=3320&deep_link_value=moovit%3A%2F%2Fline%3Fpartner_id%3Dseo%26lgi%3D32004280%26add_fav%3D1&af_ad=SEO_other_19%20PROGRESSO_Progresso_Sorocaba%20e%20Regi%C3%A3o_View&deep_link_sub2=SEO_other_19%20PROGRESSO_Progresso_Sorocaba%20e%20Regi%C3%A3o_View)

A linha de ônibus 19 PROGRESSO | (Progresso) tem 2 itinerários. (1) Progresso: 00:30 - 23:45(2) Terminal Central: 04:05 - 23:45 Use o aplicativo do Moovit para encontrar a estação de ônibus da linha 19 PROGRESSO mais perto de você e descubra quando chegará a próxima linha de ônibus 19 PROGRESSO.

#### **Sentido: Progresso**

20 pontos [VER OS HORÁRIOS DA LINHA](https://moovitapp.com/sorocaba_e_regi%C3%A3o-3320/lines/19_PROGRESSO/32004280/4827422/pt-br?ref=2&poiType=line&customerId=4908&af_sub8=%2Findex%2Fpt-br%2Fline-pdf-Sorocaba_e_Regi%25C3%25A3o-3320-1021066-32004280&utm_source=line_pdf&utm_medium=organic&utm_term=Progresso)

Terminal Santo Antônio

- R. R.Cdor. Hermelino Matarazzo, 414
- R. R.Cdor. Hermelino Matarazzo, 640
- R. São Vicente, 259
- R. Bartolomeu De Gusmão, 250
- R. Olavo Bilac, 261
- R. Olavo Bilac, 30
- R. Aparecida, 714
- R. Aparecida, 940
- R. Aparecida, 1161
- R. Paschoal Leite Paes, 54
- R. Paschoal Leite Paes, 198
- R. Manoel Affonso, 64
- R. Ubirajara, 626
- Av. Dr. Arthur Bernardes, 542
- Av. Dr. Arthur Bernardes, 745
- Av. Dr. Arthur Bernardes, 1050
- Av. Dr. Arthur Bernardes, 1180
- Av. Dr. Arthur Bernardes, 1468
- Av. Dr. Arthur Bernardes, 1701

**Horários da linha de ônibus 19 PROGRESSO** Tabela de horários sentido Progresso

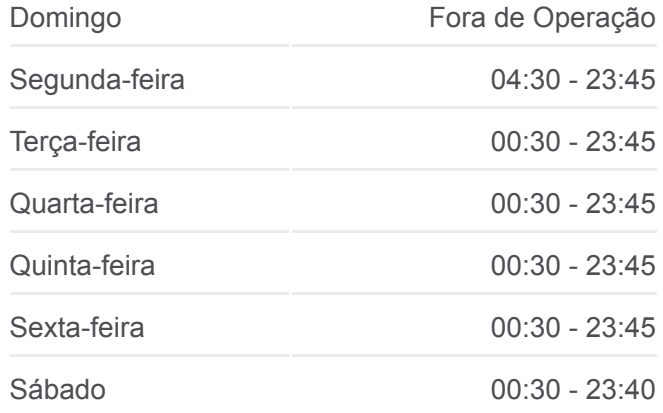

**Informações da linha de ônibus 19 PROGRESSO Sentido:** Progresso **Paradas:** 20 **Duração da viagem:** 12 min **Resumo da linha:**

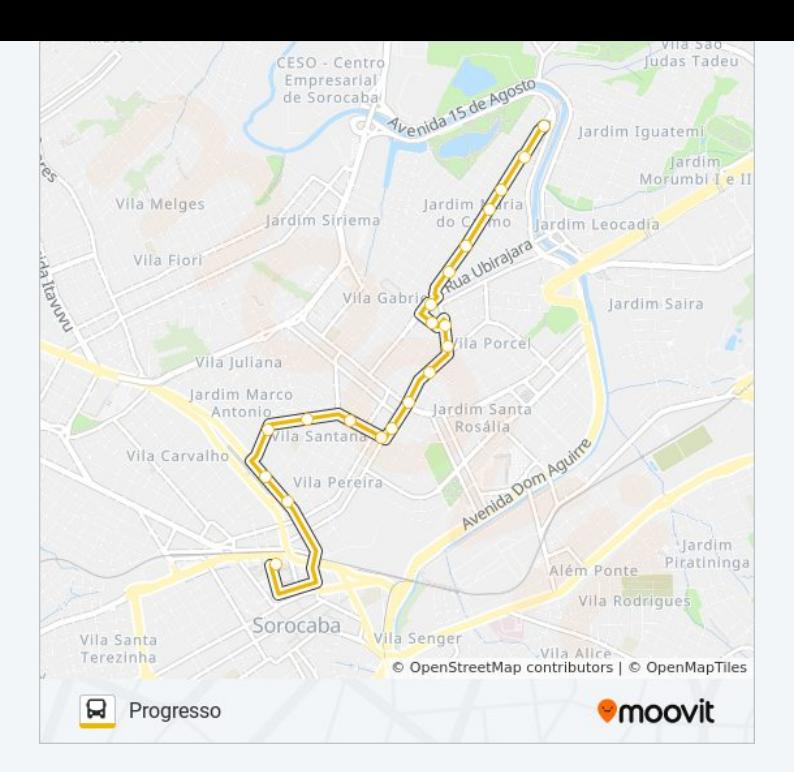

## **Sentido: Terminal Central** 24 pontos [VER OS HORÁRIOS DA LINHA](https://moovitapp.com/sorocaba_e_regi%C3%A3o-3320/lines/19_PROGRESSO/32004280/4827203/pt-br?ref=2&poiType=line&customerId=4908&af_sub8=%2Findex%2Fpt-br%2Fline-pdf-Sorocaba_e_Regi%25C3%25A3o-3320-1021066-32004280&utm_source=line_pdf&utm_medium=organic&utm_term=Progresso)

- Av. Dr. Arthur Bernardes, 1701
- R. Maria Do Carmo Mendes, 60
- Av. Dr. Arthur Bernardes, 1327
- Av. Dr. Arthur Bernardes, 1159
- R. Ribeiro De Andrade, 177
- R. Adalberto Swiersen, 405
- R. Adalberto Swiersen, 167
- Av. Dr. Arthur Bernardes, 655
- Av. Dr. Arthur Bernardes, 543
- Av. Dr. Arthur Bernardes, 417
- R. Ubirajara, 143
- R. Ubirajara, 23
- R. Ubirajara, 104
- R. Oswaldo Cruz, Nº 462.
- R. Achiles De Almeida, 387
- R. Oliveira César, 395
- R. Oliveira César, 165
- R. São Vicente, 170

#### **Horários da linha de ônibus 19 PROGRESSO** Tabela de horários sentido Terminal Central

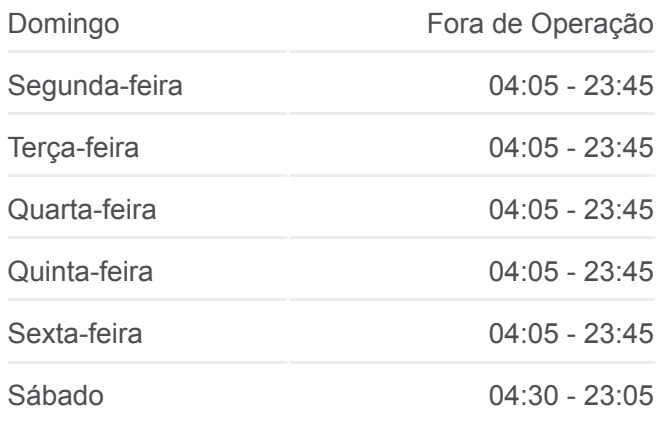

### **Informações da linha de ônibus 19 PROGRESSO Sentido:** Terminal Central **Paradas:** 24 **Duração da viagem:** 12 min **Resumo da linha:**

- R. R.Cdor. Hermelino Matarazzo, 860
- R. Pric. Isabel, 40
- R. Cdor. Oetterer, 1099
- R. Cdor. Oetterer, 869
- R. Cdor. Oetterer, 675
- Terminal Santo Antônio

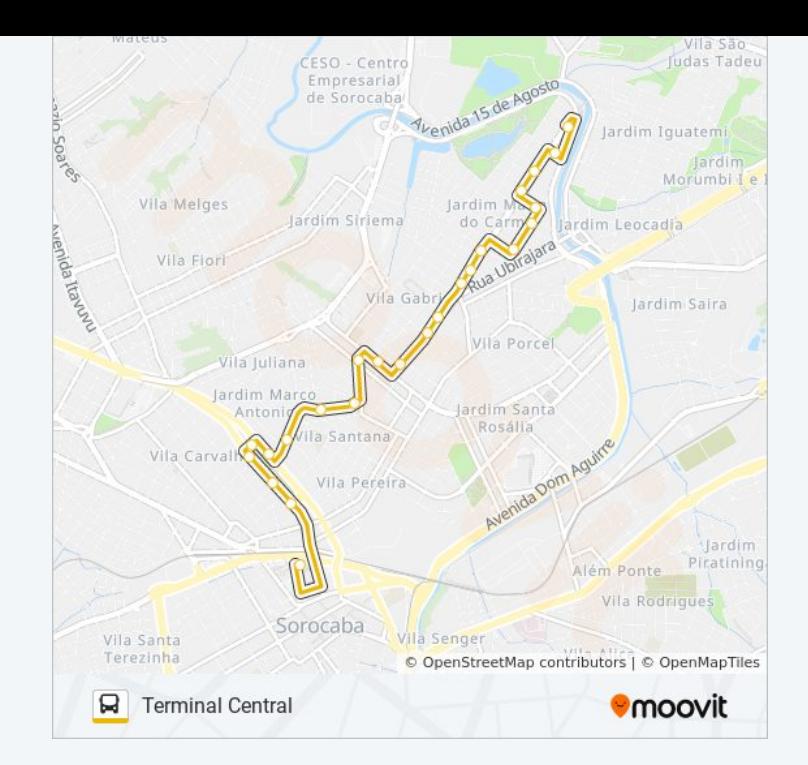

Os horários e os mapas do itinerário da linha de ônibus 19 PROGRESSO estão disponíveis, no formato PDF offline, no site: moovitapp.com. Use o [Moovit App](https://moovitapp.com/sorocaba_e_regi%C3%A3o-3320/lines/19_PROGRESSO/32004280/4827422/pt-br?ref=2&poiType=line&customerId=4908&af_sub8=%2Findex%2Fpt-br%2Fline-pdf-Sorocaba_e_Regi%25C3%25A3o-3320-1021066-32004280&utm_source=line_pdf&utm_medium=organic&utm_term=Progresso) e viaje de transporte público por Sorocaba e Região! Com o Moovit você poderá ver os horários em tempo real dos ônibus, trem e metrô, e receber direções passo a passo durante todo o percurso!

[Sobre o Moovit](https://moovit.com/pt/about-us-pt/?utm_source=line_pdf&utm_medium=organic&utm_term=Progresso) · [Soluções MaaS](https://moovit.com/pt/maas-solutions-pt/?utm_source=line_pdf&utm_medium=organic&utm_term=Progresso) · [Países atendidos](https://moovitapp.com/index/pt-br/transporte_p%C3%BAblico-countries?utm_source=line_pdf&utm_medium=organic&utm_term=Progresso) · [Comunidade Mooviter](https://editor.moovitapp.com/web/community?campaign=line_pdf&utm_source=line_pdf&utm_medium=organic&utm_term=Progresso&lang=pt)

© 2024 Moovit - Todos os direitos reservados

**Confira os horários de chegada em tempo real!**

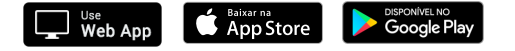